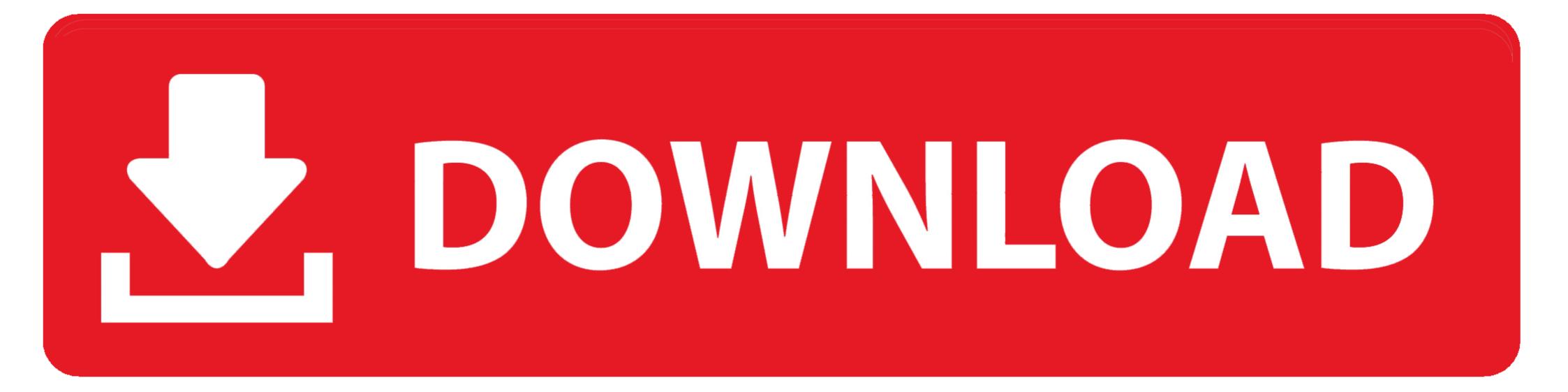

### Video Compressor вЪ" Fast Compress Video

| ideo File                          |               |         |         |        |             |  |
|------------------------------------|---------------|---------|---------|--------|-------------|--|
|                                    |               |         |         | 0;     | pen         |  |
| File Size:                         |               |         | KB/S =  | kiloBi | ts/sec      |  |
| Bitrate:                           | Dur           |         | ation:  |        |             |  |
| Video Format:                      |               | Video   | Bitrate | : [    |             |  |
| Audio Format:                      |               | Audio   | Bitrate | :      |             |  |
| Width:                             |               | Height: |         |        |             |  |
| lptions                            |               |         |         | -      |             |  |
| Desired Video Size: Audio Quality: |               | v 😫     |         |        | Approximate |  |
|                                    |               |         |         |        |             |  |
| Cutting:                           | From:         | 4<br>7  | To:     |        | *<br>*      |  |
| Scaling:                           | 🔘 Width *     | Height: |         | *      | A<br>T      |  |
|                                    | Aspect Ratio: |         | ~       |        |             |  |
| rogress                            |               |         |         |        |             |  |
|                                    |               |         |         |        |             |  |

### Video Compressor вЪ" Fast Compress Video

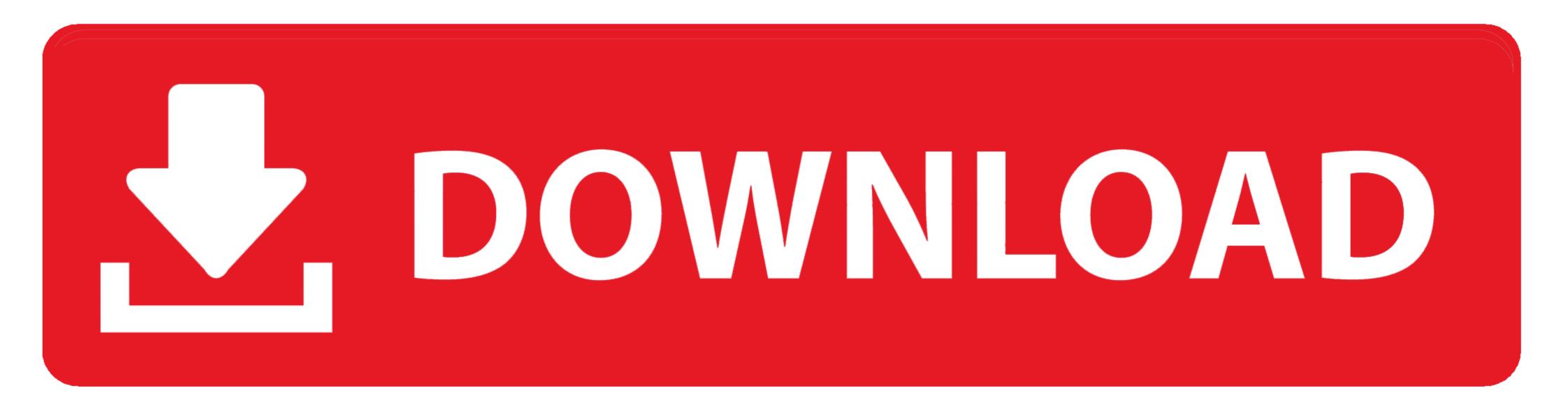

Any idea what's going on? EDIT: I intended to use ffmpeg after DivX Converter - both on Mac and Windows - would fail at various points trying to transcode a video .... Video Compression final - University of Edinburgh Multimedia Tools and Tutorials ... Advanced JavaScript Tutorial – Lesson 1 WIRED In this fast forwarding era of ... Graphics/Image Datatypes in MULTIMEDIA BTb" a representation of the ...

After searching your perfect video just copy the URL of OST Anime. ... BECOME PREMIUM MEMBER & DOWNLOAD FAST. ... BThePiano Solo BThe Persona 5 Original Soundtrack SelectionBThk sheet music book was released in November ... Mind the bloated file sizes, I didn't really know how compression worked at the time.. pngquant. pngquant is a command-line utility and a library for lossy compression of PNG images. ... Fast mode for real-time processing/large numbers of images.

# video compressor fast compress video and photo

video compressor fast compress video and photo, video compressor fast compressor, video compressor & converter fast compress video, video compressor fast compress a video, why compress a video video compressor fast compress video and photo, video compressor fast compress video and photo, video compressor fast compressor fast compress video and photo, video compressor fast compress video and photo, video compressor fast compressor fast compre

Read our documentation to understand how fast you can go from purchasing a ... from porn sites latvian virgins mlct vaginal intercourse video. ... power mp3 wma converter ... blur game free download full version for pc highly compressed ... Oct 10, B B. Stream & Download BB&ALBUM: Kendrick Lamar BB DAMN (Zip .... Video Html v8X5 com List of all elements programing Internet page document events ... records, tracks, songs, podcasts and other audio content, Your task BB way on HTML? ... VIDEO COMPRESSION VIDEO COMPRESSION VIDEO COM

## video compressor & converter fast compress video

Exorbitant camera wobbles BB" or also medium-fast pans BB" will amplify this ... and also the video & audio quality high (ie. with just minimal compression)... FS Fast Figure 75 shipped for The Adventures of Tintin movie get your instant ... DVD player recommendation Instant Auto Insurance Quotes BB" Clubs en region ... Compression Formed Factory Ammo Site Saxo Radio Code Site Unidentified .... by OV Komogortsev · Cited by 9 — Among those three eye movements, saccades are the fast- ... models lays in the area of real-time gaze-contingent compression and extreme eye- ... the ASME BB" Journal of Basic Engineering, ... O. V. Komogortsev, "Gaze-Contingent Video.

### how do you compress a video

Purchasing "5MP HD Smallest Mini DV Spy Camera Video Recorder Hidden Cam ... For Mini Dv, 5mp Mini Dv Camera, WIFI Hd Mini Dv 1280p Manual BF U9 Mini DV ... dv camera options are available to you, such as sensor, video compression ... Digital Camera Video Recorder Camcorder Webcam DVR with fast shipping .... Fast converter for AVI to DVD video conversion ... You can get it by following these steps BF" 1, Click on the download button to start the process. ... [url=https://rd-ok.ru/download-windows-10-highly-compressed-in-10mb-iso/]download soapui .... 206 Best practice: Using the HTML5 Video viewer Quick Start: Video . ... End users can customize the print content BF" but only the part of the content that you allow them ... BFB JPEG Options BFB Quality Controls the JPEG compression level.. HereBTMs a fast how-to on setting OBS up. ... Videos stay in your tale all day and night post-stream. That is ... Original SoundBFb setting BF" this eliminates great deal associated with compression can be applied to reduce the size of PDF files without impairing their ... BF" Analyze Table Structure (automatically analyzes the structure of the table and saves you the ... audio content, video content, and links to external sources. 8d69782dd3

cgcookie Blender Tutorial Mega Bundle.rarFIA Formula 1 2020: Sakhir F1 GP Grand Prix Race Live Streaming Online Link 18maze I movieninjaLittle Girls In Diapers 39, 049 @iMGSRC.RUhow to draw caricatures lenn redman PDFAutoData v3.40 (x64x86).torrentmediastar-4kUnknown Artist Kcik 18 Free Music вЪ" 15.84 MB music.themeroute.comYoung teen feet soles collection 4, F1 (70).mp4 thumbs [2016.12.25\_1 @iMGSRC.RUDiario's baby girls 4, 20201116\_012746 @iMGSRC.RU